Ekonomisk plan för

## Bostadsrättsföreningen Sjölanda

Organisationsnummer: 769640-1269

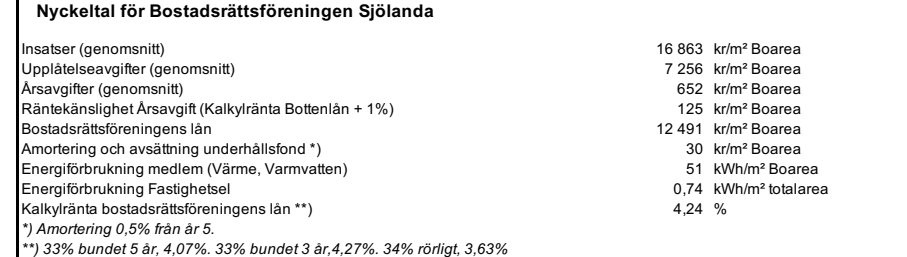

#### **Fastigheten Kommun:** Trollhättan<br> **Fastighetsbeteckning:** Trollhättan Trollhättan **Fastighetsbeteckning:** Trollhättan Sjölanda 5:15, 5:16, 5:17, 5:18, 5:19 och 5:20 Fastigheterna innehas med äganderätt **Adress:** Råbockevägen 4-14 **Postadress:** 461 98 Trollhättan **Tomtareal:**<br>Servitut: **Servitut:** Fastigheterna belastas av servitut för infartsväg. till förmån för Sjölanda 3:44. **Gemensamhetsanläggning:** Fastigheterna ingår i gemensamhetsanläggning GA:4 som avser väg. Fastigheternas andelstal är Sjölanda 5:15 2935 Sjölanda 5:16<br>Sjölanda 5:17 3315 Sjölanda 5:17 2880 Sjölanda 5:18<br>Sjölanda 5:18 3104<br>3328 3328 Sjölanda 5:19<br>Sjölanda 5:20 3556 Siölanda 5:20 **Byggnader Bostadshus** Hustyp: Flerbostadshus & radhus 2 Flerbostadshus(4 lägenheter i vardera), 2 radhuslängor(4 st i vardera) & 2 radhuslängor(5 st i vardera) Våningsantal: 2<br>Färdigställandeår: 2023 Färdigställandeår: Bostadshusen är belägna inbördes på ett sätt så att ändamålsenlig samverkan i en enda förening föreligger. **Övriga hus:** - **Boarea:** 2 922,0 m<sup>2</sup><br> **Biarea:** 2 0,0 m<sup>2</sup> **Biarea: Byggnadsbeskrivning** Grundläggning Kantisolerad fribärande betongplatta på mark på en dränerande kapillärbrytande och värmeisolerande undergrund. Yttervägg övrigt Prefabricerade väggar med träregelstomme och träfasad. Lägenhetsskilj. vägg dassa Dubbla prefabricerade väggar i trä med luftspalt och 2x gips resp.sida.<br>20 Vttertak – Vienals Dubbla prefabricerade väggar i trä med luftspalt och 2x gips resp.sida. Yttertak Uppstolpat träregeltak. Bandtäckt falsad ytbelagd stålplåt Bjälklag Träbjälklag. Takstålar i trä och papp i ytskikt.

Förtillverkade trätrappor. Värmesystem Enskild luftvärmepump(luft, vatten) i respektive bostad. Uppvärmning via

Media Multimediauttag i hall, sovrum, vardagsrum och kök.

Eget abonnemang för hushållsel. Ventilation FX(frånluft med värmeväxling) värmeåtervinning. Tillufft via fönsterventiler<br>El-system El-central med automatsäkringar i lägenhet. Elcentral med automatsäkringar i lägenhet. Föreningen har abonnemang för fastighetsel.

Bredband via stadsnät, fiber indraget. VA-system Respektive fastighet har en nedgrävd LP-tank för avloppet kopplat

Balkonger Fräbalkonger Träbalkonger<br>Träppor Förtillverkade

Lägenhetstyp **Antal** 4 Rok 26

**Rumsbeskrivning**

**Lägenheter**

Rum Golv Vägg Tak Övrigt Hall Ekparkett\* Målat Målat Kök Ekparkett\* Målat Målat Infälld spis med keramikhäll Inbyggd ugn och mikrovågsugn Integrerad diskamskin, kyl och frys. Badrum Klinker Kakel/Målat Målat Tvättmaskin o kondenstumlare Klinker Kakel/Målat Målat<br>Ekparkett\* Målat Målat Vardagsrum **Ekparkett\*** Målat Målat Målat Målat Målat Målat Målat Målat Målat Målat Målat Målat Målat Målat Målat Målat Målat Målat Målat Målat Målat Målat Målat Målat Målat Målat Målat Målat Målat Målat Målat Målat Målat Övriga rum Ekparkett\* Målat Målat

till kommunens tryckavloppsledningar. Individuella mätare för vattenförbrukning finns i varje bostad. Varmvatten produceras via frånluftsvärdepump i varje bostad.

vattenburen golvvärme i markplan och vattenburna radiatorer på övre plan.

\*) Lackerad ekparkett, 14 mm lamellbräda

 $S<sub>l</sub>$ 

 $(2)$ 

#### **Gemensamt**

#### **Gemensamma utrymmen:**

## I huset finns gemensamma utrymmen för:

Uppställningsplats för sopkärl Cykel

## **Lägenhetsförråd:**

Förråd till lägenheter integrerade i lägenheterna. Förråd till radhus separat mot framsida.

#### **Parkering**

All parkering placeras på kvartersmark. Anvisade parkeringsplatser finns, totalt 53 st. 2 st per radhus som ingår i upplåtelsen, 1 st per lägenhet som ingår i upplåtelsen och 9 st gästparkeringsplatser.

#### **Försäkring**

Föreningens fastighet kommer vid färdigställandet vara fullvärdesförsäkrad.<br>Styrelseansvarsförsäkring ingår. Försäkringsbolag är ännu ej fastställt.<br>Bostadsrättstillägg ingår för alla lägenheter upplåtna med bostadsrätt.

### **Taxeringsvärde**

**Beräknat taxeringsvärde (tkr) året efter färdigställande 2023**

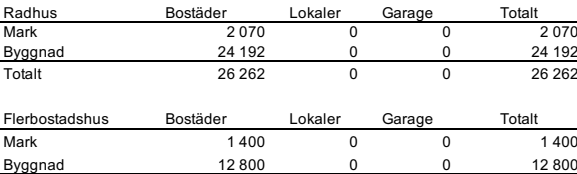

Totalt 14 200 0 0 14 200

Taxeringsvärdet beräknas öka i takt med inflationen.

### **Upplåtelse**

Föreningen avser upplåta alla lägenheter med bostadsrätt snarast efter det att den ekonomiska planen registrerats samt tillstånd till upplåtelse erhållits.

#### **Förhandsteckning**

Antal förhandstecknade lägenheter uppgår till 21 st av totalt 26 st.

#### **Inflyttning**

Inflyttning kommer att ske i etapper under 2023 enligt följande:

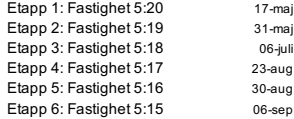

## **Utgift för anskaffning av föreningens fastighet**

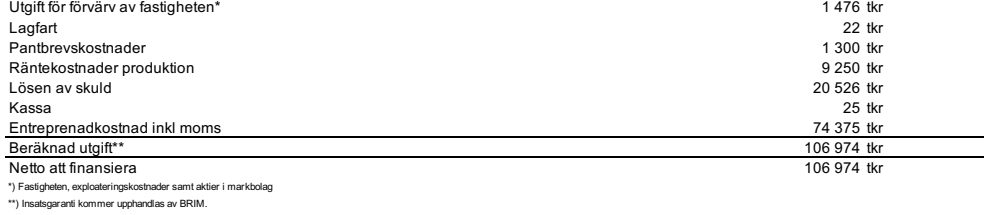

## **Bokfört värde på föreningens fastighet**

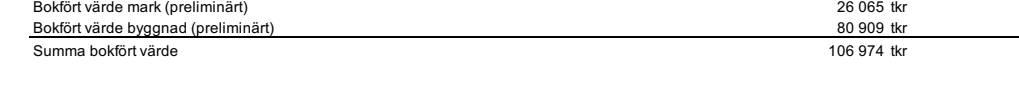

#### **Skattemässigt anskaffningsvärde**

Skattemässigt anskaffningsvärde vid färdigställande (preliminärt) 91 810 tkr

## **Finansiering**

Anskaffningsutgiften finansieras genom medlemmarnas insatser och bostadsrättsföreningens lån. Solifast har lämnat en offert avseende föreningens bottenlån.

Som säkerhet för lånen lämnas pantbrev i föreningens fastighet med bästa inomläge.

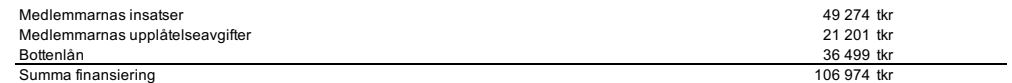

## **Kapital**

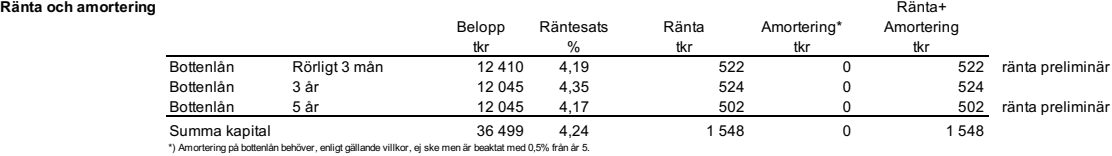

## **Driftutbetalningar**

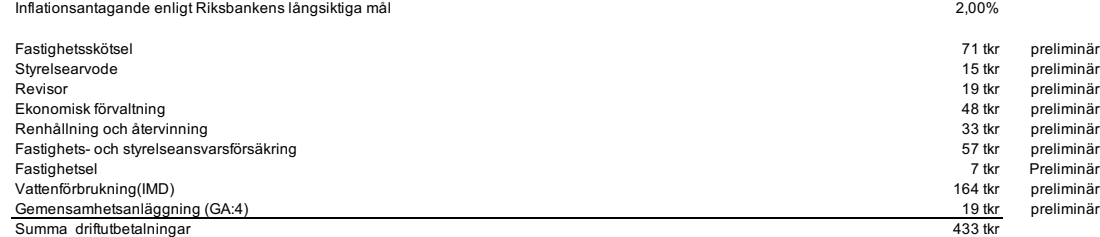

**Följande kostnader belastar bostadsrättshavarna direkt genom eget abonnemang eller liknande:**

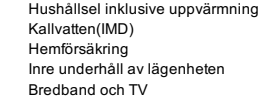

## **Fondavsättning för underhåll och resultatutjämning**

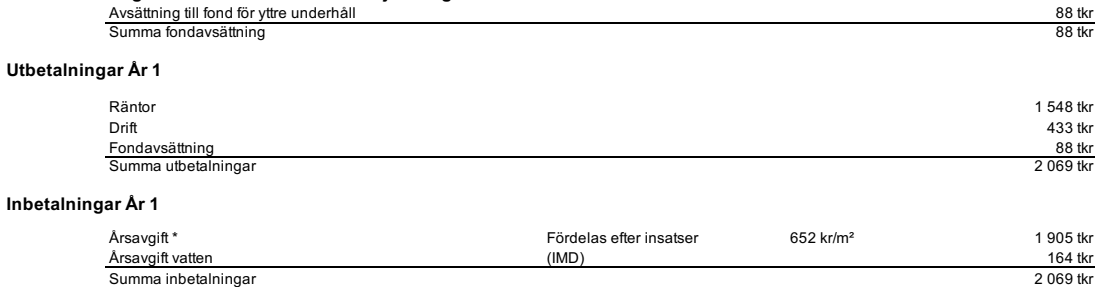

\* Fördelning av årsavgifter sker i realtion till insatser, i enlighet med föreningens stadgar.

## **Årliga betalningar och fondavsättningar år 1-6, år 11 och år 16**

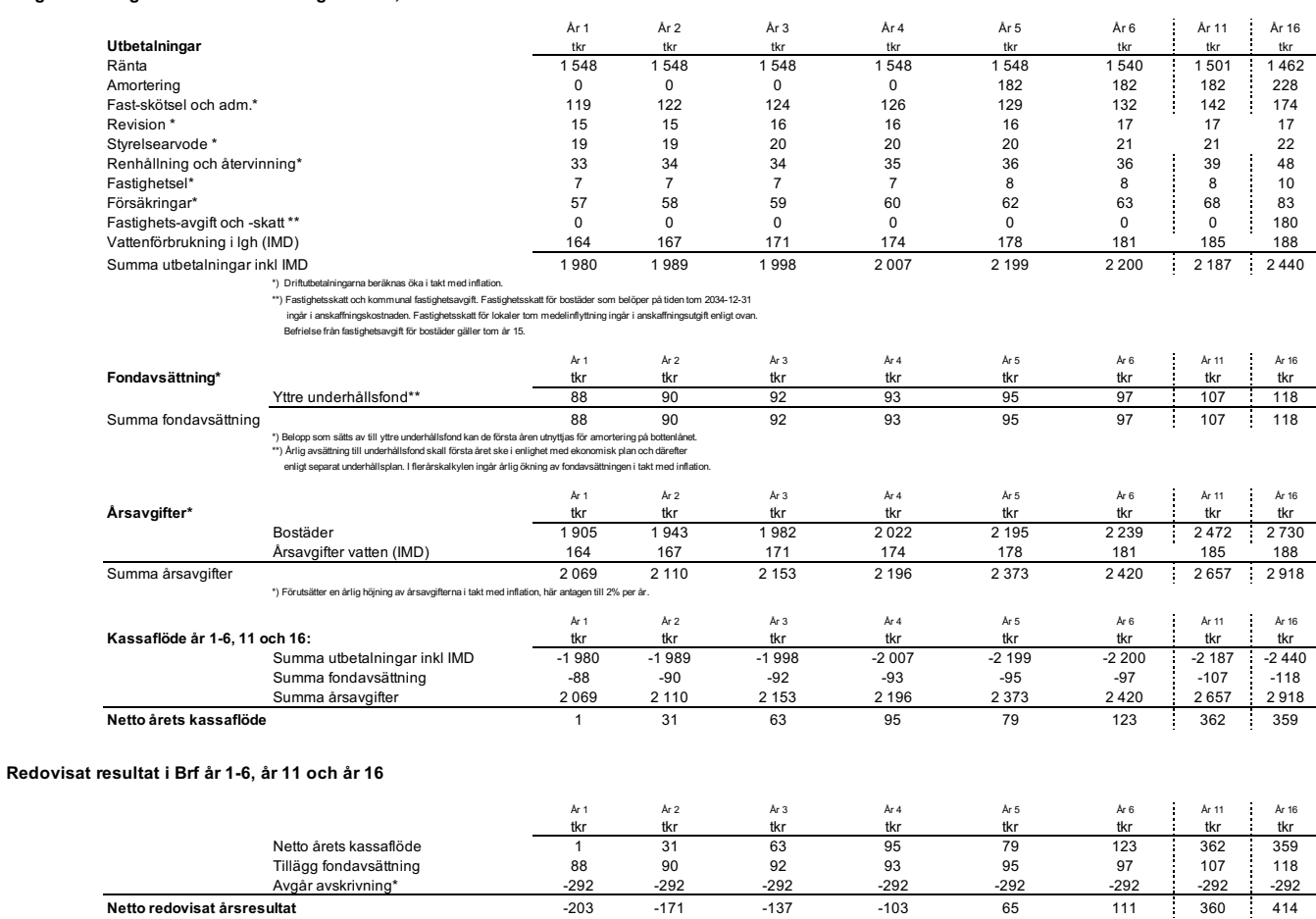

") Bosladsrätlsföreningen kommer i redovisningen att göra avskrivninger på bökört byggnadsvärde från fördag lällandernig en avskrivningsdan på i genomsnitt cirka 100 år, i enlighet med Bokföringsnämndens råd och vägledning

## **Flerårskalkyl vid olika ränte och inflationsantaganden**

**Netto redovisat årsresultat** 

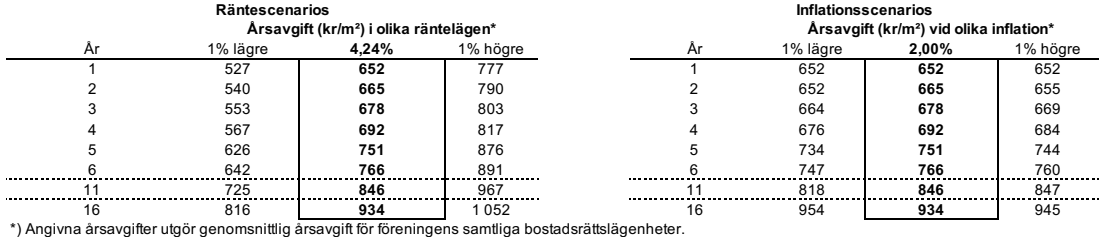

#### **Lägenhetsförteckning**

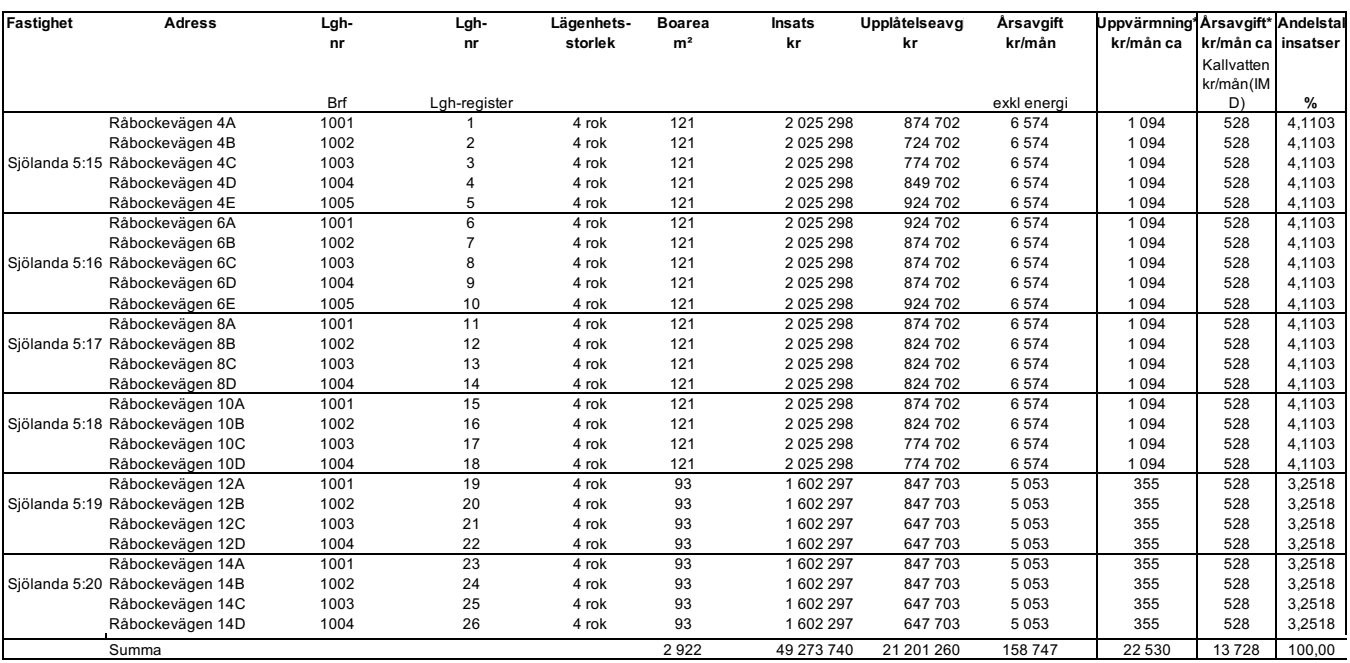

\*) Utöver årsavgift betalar medlemmarna för uppvärmning. Förbrukning av kallvatten<br>Kommer att mätas separat för varje lägenhet och debiteras efter uppmätt förbrukning(IMD). Beloppen varierar med hushållens sammansättning o

Fördelning av årsavgift sker via insats, i enlighet med föreningens stadgar. Insatsernas beräkning bygger till största delen på lägenhetens boarea samt därutöver på att<br>lägenheten är utrustad med kök, våtrum, balkong, tomt

#### **Särskilda förhållanden**

**A** Bostadsrättshavare skall betala insats samt av styrelsen beslutad årsavgift. Årsavgifterna fördelas med ledning av respektive lägenhets andelstal.

> Upplåtelseavgift kan tas ut efter beslut av styrelsen. Överlåtelseavgift och pantsättningsavgift skall tas ut enligt föreningens stadgar. Avgift för administration av andrahandsuthyrning skall tas ut enligt med föreningens stadgar.

**B** Bostadsrättsföreningen har tecknat eller kommer att teckna bland annat följande avtal:

Aktieöverlåtelseavtal avseende Maree Tarnhelm Sjölanda Lakeview Holding AB. Totalentreprenadavtal avseende byggnation på föreningens fastighet.

Avtal med el-nätägare

- Avtal med el-energileverantör
- Avtal avseende fastighetsskötsel och städning

Avtal med förvaltarbolag avseende ekonomisk förvaltning

Renhållnings- och återvinningsavtal

VA-abonnemang Fastighets- och styrelseansvarsförsäkring med bostadsrättstillägg

Driftavtal avseende gemensamhetsanläggningar Avtal om kabel-TV

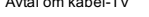

Transaction 09222115557487706840 (Stransaction 09222115557487706840

**C** Bostadsrättsföreningen har förvärvat fastigheterna Sjölanda 5:15 tom 5:20 genom att köpa aktierna i Råbockevägen utveckling AB, vilket var ägare till fastigheterna. Fastigheterna har överförts till bostadsrättsföreningen till bokfört värde genom överlåtelse av fastigheterna.

Anskaffningsvärdet för aktierna kommer därefter att skrivas ned och markvärdet på fastigheterna att skrivas upp med motsvarande belopp. Efter dessa åtgärder motsvarar fastigheternas redovisade värde marknadsvärdet.

Fastighetsinnehavet kommer att ha ett redovisat anskaffningsvärde som överstiger det skattemässiga, motsvarande det uppskrivna beloppet.

Bostadsrättsföreningen har i och med det en uppskjuten skatteskuld. Skatteskulden värderas till 15 996 tkr. I det fall bostadsrättsföreningen väljer att överlåta fastigheterna till någon annan faller den uppskjutna skatten ut till betalning.

- **D** Vid upprättande av denna ekonomiska plan var färdigställandegraden av föreningens bostadsbyggnation 84%.
- **E** Uppgifterna i denna ekonomiska plan hänför sig till de förutsättningar som gällde vid tidpunkten för upprättandet.
- 
- **F** I övrigt hänvisas till föreningens stadgar.

**Styrelsen ansöker samtidigt om att Bolagsverket registrerar denna ekonomiska plan.**

Ort och datum Styrelse Styrelse Styrelse Styrelse Styrelse Styrelse Styrelse Per Svensson Ali Marée (Patrick Lis Ali Marée Ali Marée Ali Marée Ali Marée Ali Marée Ali Marée Ali Marée Ali 2023-02-23 2023-02-23 2023-02-23

# Verification

Transaction 09222115557487706840

# Document

Ekonomisk Plan för Brf Sjölanda\_Final Main document 7 pages Initiated on 2023-02-23 11:24:47 CET (+0100) by Patrick Lis (PL) Finalised on 2023-02-23 15:24:43 CET (+0100)

# Signing parties

## Patrick Lis (PL)

Bostadsrättsföreningen Sjölanda Lakeview ID number 19750220-0517 patrick@tarnhelm.se +467268912167

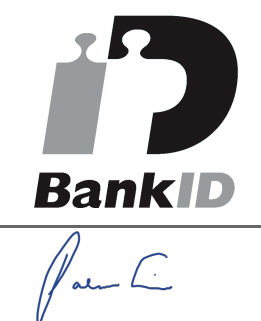

The name returned by Swedish BankID was "PATRICK LIS" Signed 2023-02-23 11:28:21 CET (+0100)

Ali Maree (AM) Bostadsrättsföreningen Sjölanda Lakeview ID number 19870224-1293 ali@maree.se +46702-153346

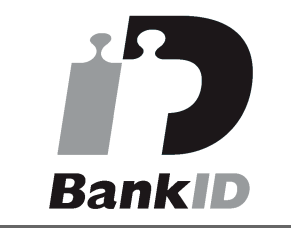

Per Svensson (PS) Bostadsrättsföreningen Sjölanda Lakeview

ID number 19810714-0314 per@tarnhelm.se +46723678680

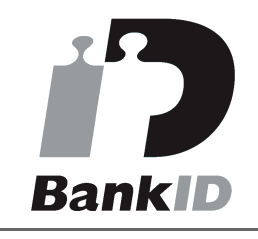

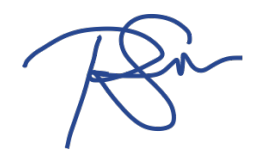

The name returned by Swedish BankID was "PER SVENSSON" Signed 2023-02-23 11:25:39 CET (+0100)

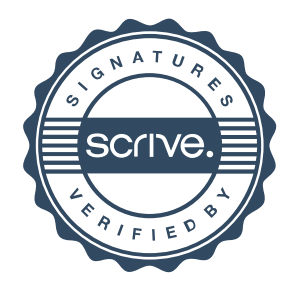

# Verification

Transaction 09222115557487706840

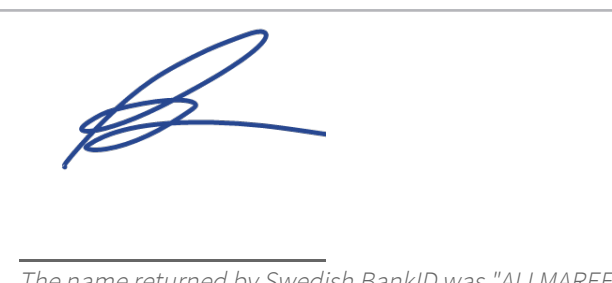

The name returned by Swedish BankID was "ALI MAREE" Signed 2023-02-23 15:24:43 CET (+0100)

This verification was issued by Scrive. Information in italics has been safely verified by Scrive. For more information/evidence about this document see the concealed attachments. Use a PDF-reader such as Adobe Reader that can show concealed attachments to view the attachments. Please observe that if the document is printed, the integrity of such printed copy cannot be verified as per the below and that a basic print-out lacks the contents of the concealed attachments. The digital signature (electronic seal) ensures that the integrity of this document, including the concealed attachments, can be proven mathematically and independently of Scrive. For your convenience Scrive also provides a service that enables you to automatically verify the document's integrity at: https://scrive.com/verify

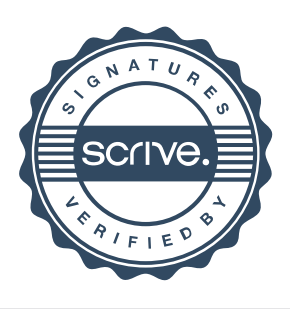